# **Revitalizing a Golden Age Geodetic Software System**

*Thomas Knudsen, Kristian Evers* (SDFE)*, Jakob Jakobsen, Lars Stenseng* (DTU space)

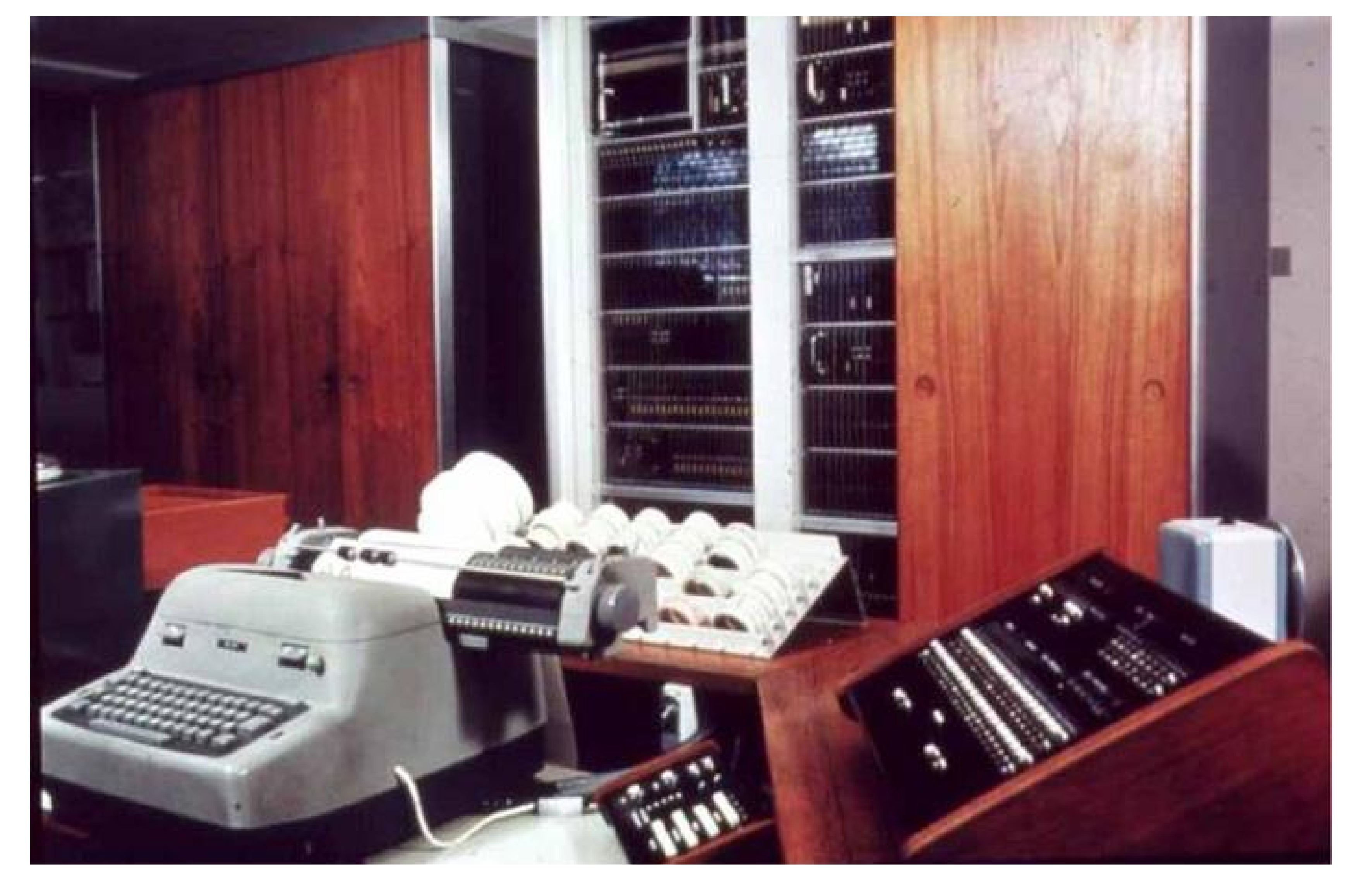

The Geodetic Software System, originating at the Danish Geodetic Institute, was based on ideas from the 1950s, and found its first true incarnation in the Algol language and the custom built geodetic number cruncher GIER (figure left), from 1961.

Through the years, the system evolved, and was ported to new programming languagues and computer architectures.

Since the 1990s, the system could broadly be perceived as consisting of 4 tightly coupled components

- A metadata management system
- A observation data base management system
- An adjustment system
- A transformation system

- trlib, the transformation library
- ADJ, the 1D,2D,3D adjustment library
- KMStrans2, the GUI interface to trlib
- GNSStrans, the ETRS89 transformation package

But the tight coupling, and the complex architecture resulting from 5 decades of development has made the system largely unmaintainable once the last of the original authors reached retirement.

Something drastic needs to be done...

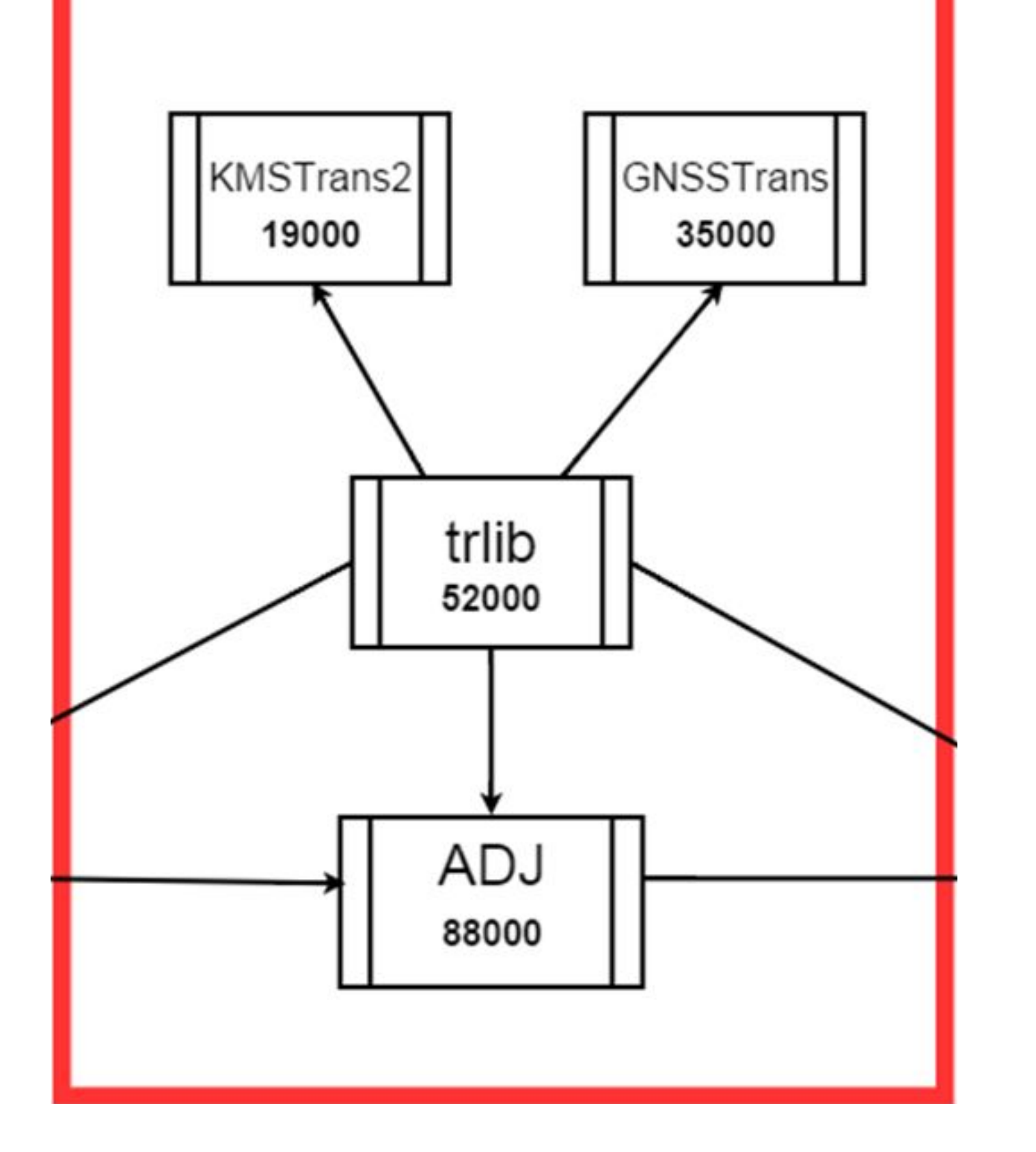

# **Revitalization strategy**

The primary strategic guideline for revitalization is

#### **REDUCE**

the amount of code to maintain locally by

**DISCARD**ing existing code

### **REIMPLEMENT**ing as needed

by contributing to exiting open source projects, hence

## **LEVERAGE**

# **System block architecture**

The minimum viable part of the geodetic software system weighs around 200000 lines of code, distributed as shown left, between

But due to the tight coupling, the block delineations and the corresponding lines-of-code counts are somewhat arbitrary

#### **Implementation**

At SDFE and DTU space, all GNSS adjustment has, for many years, been done using Bernese, by and large leaving only the (much simpler) 1D levelling adjustment unhandled. We intend to use the GNU Gama system for this.

**Transformations and projections** are reimplemented as part of the leading projection library proj.4 (originating at USGS, now part of the OSGeo METACRS project), which we co-maintain and contribute heavily to (cf. pull requests, right).

#### No final solution has been decided on for the **GNSS-specific transformation**

production (i.e. conflating 14 parameter + deformation model to plain 7 parameter Helmert for a given location and epoch). **Any advice and suggestions would be most welcome**

#### **GNU Gama**

GNU Gama is a project dedicated to adjustment of geodetic networks. It is intended for use with traditional geodetic surveyings which are still used and needed in special measurements (e.g., underground or high precision engineering measurements) where the Global Positioning System (GPS) cannot be used

Adjustment in local Cartesian coordinate systems is fully supported by a command-line program gama-local that adjusts geodetic (free) networks of observed distances, directions, angles, height differences, 3D vectors and observed coordinates (coordinates with given variance-covariance matrix). Adjustment in global coordinate systems is supported only partly as a gama-g3 program.

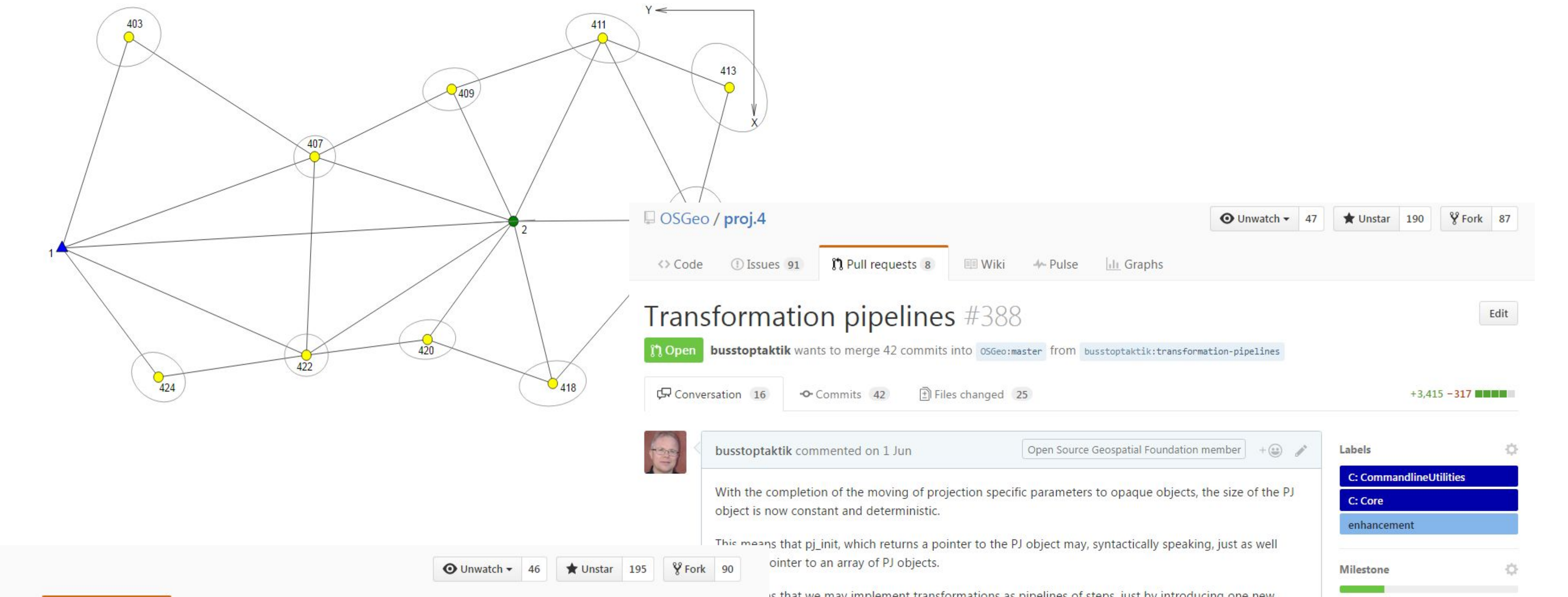

Edit

 $\circ$ 

心

 $+116 - 150$ 

Labels

None yet

**Milestone** 

**Assignees** 

2 participants

HA

No one-assign yourself

No milestone

The need for the **GUI interface to trlib** will be largely gone, once all national transformations are reimplemented in proj.4: At that time, they will auto*magic*ally be supported by the large majority of geospatial software, using proj.4 for its transformation functionality.

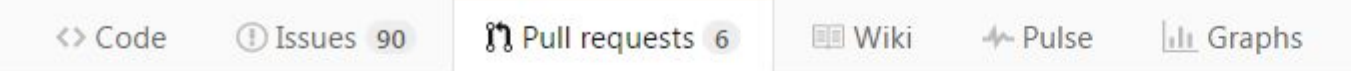

Complete overhaul of Krovak projection code (was "Remove unused C\_x parameter from krovak projection.") #385

**n** Merged kbevers merged 3 commits into 05Geo:master from kbevers:krovak-without-C\_x on 14 Jun

Gonversation 3 • Commits 3 <br> **El Files changed** 1

kbevers commented on 24 May · edited

□ OSGeo / proj.4

18

Open Source Geospatial Foundation member

Spurred on by #377, which suggests that the projection has an unused parameter, I had a closer look at the code. It turns out that the C\_x parameter was indeed unused. Further more the code looked like it was copy/pasted from another source into a piece of already existing proj-code (which must be where C\_x came from...). The resulting code was note very proj-like, had unused includes, variable names and comments in German and a large chunk of duplicate code.

I have cleaned all that up and hopefully made a more readable version of the projection implementation On top of that there is a slight speed up as well (mostly the forward projection and to be honest not very significant).

I recognize that this is quite intrusive, so I have followed my changes up with a some tests to prove that the results are the same as before. By generating a list of a million random coordinates and running is that we may implement transformations as pipelines of steps, just by introducing one new , which handles the handover between a series of operations, each implemented as individual

approach taken in this pull request, which introduces a new 3D transformation program "tran" ine" projection handler, the "step" keyword, and reinroduces the "inv" qualifier.

oduces a number of transformation primitives (each implemented as a PJ-style projection):

t: For geographic / 3D cartesian transformation

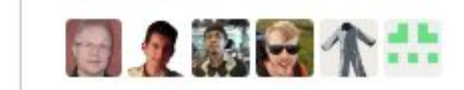

 $\circ$ 

 $4.10.0$ 

**Assignees** 

busstoptaktik

6 participants

las ante Faio 7 novembre et an Hallas anti-al-14.

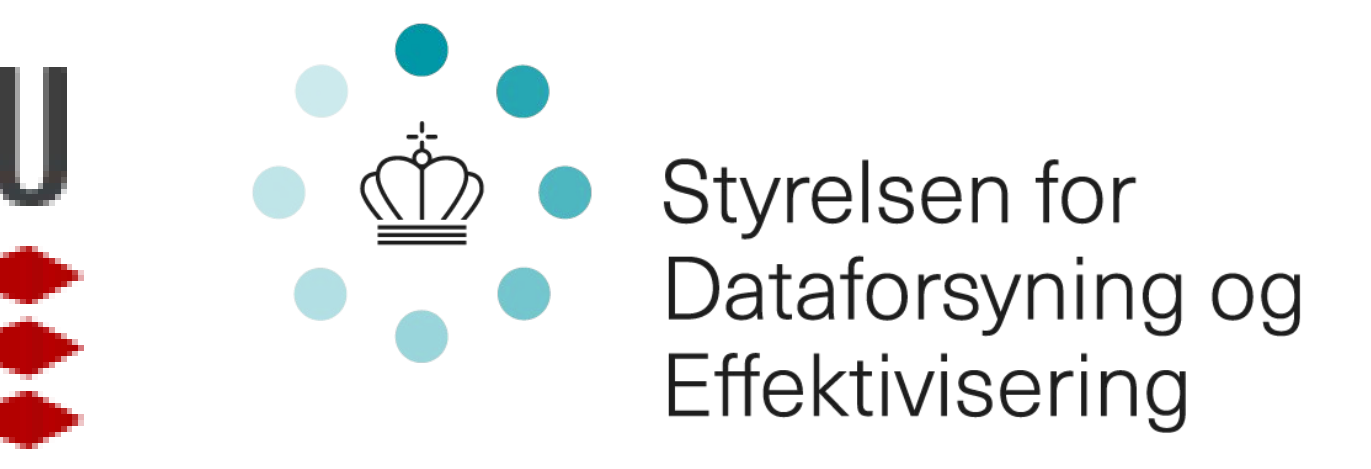